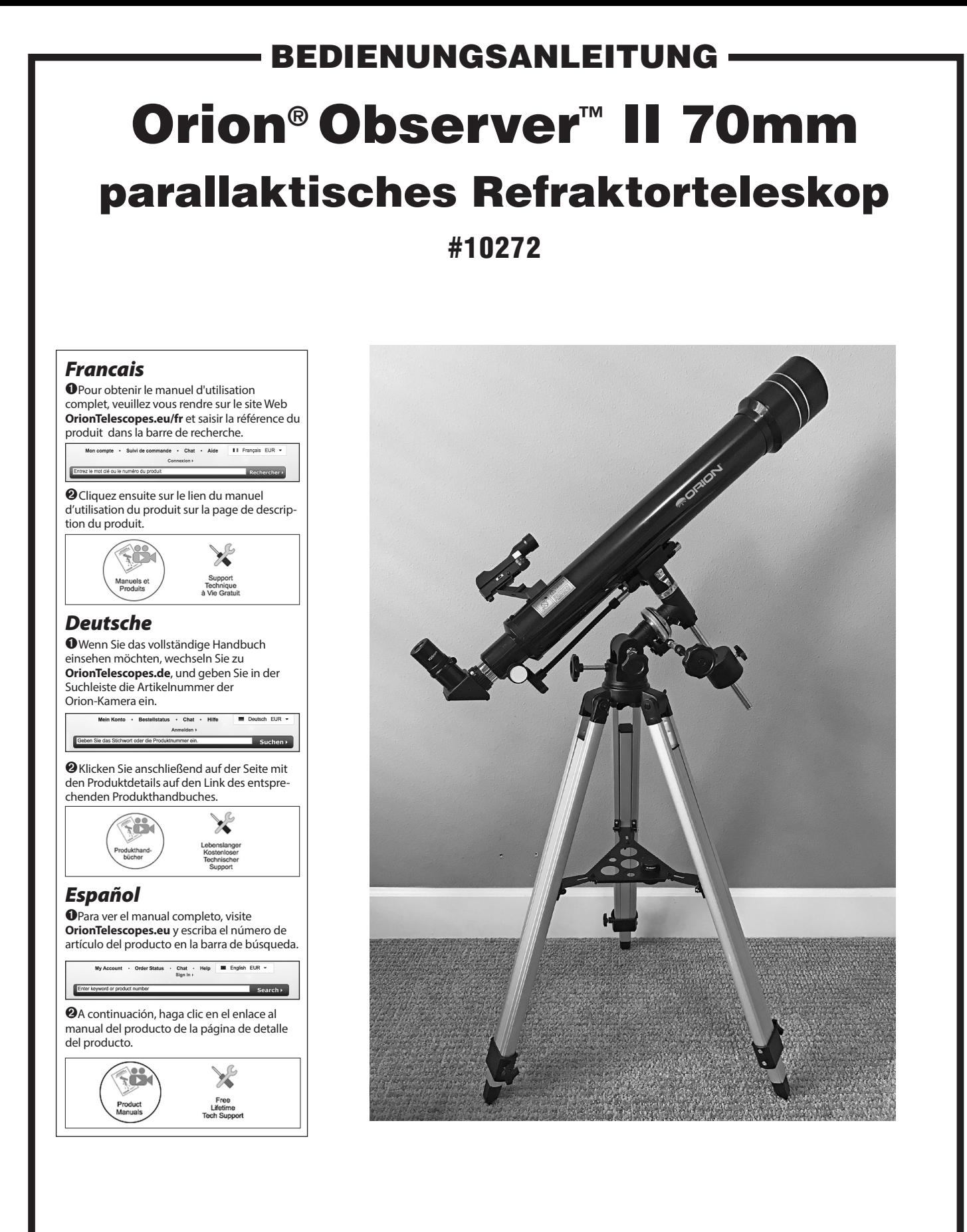

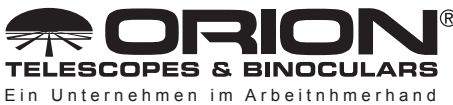

**Kundendienst:**  www.OrionTelescopes.com/contactus **Unternehmenszentrale:** 89 Hangar Way, Watsonville CA 95076 - USA

*Copyright © 2021 Orion Telescopes & Binoculars. Alle Rechte vorbehalten. Kein Teil dieses gedruckten Begleitmaterials oder dessen Inhalts darf ohne vorherige schriftliche Genehmigung von Orion Telescopes & Binoculars vervielfältigt, kopiert, verändert oder angepasst werden.*

Herzlichen Glückwunsch zum Kauf eines Teleskops aus dem Hause Orion. Ihr neues Observer II 70 mm Refraktorteleskop mit parallaktischer Montierung ist ein außergewöhnliches Instrument für Einsteiger, die die exotischen Wunder des Nachthimmels entdecken möchten. Dank seines kompakten Designs und der hohen Benutzerfreundlichkeit wird dieses Teleskop Ihrer ganzen Familie viele wunderschöne Stunden bereiten.

Wenn dies Ihr erstes Teleskop ist, möchten wir Sie ganz herzlich als Amateurastronomen willkommen heißen. Nehmen Sie sich etwas Zeit, um sich mit dem Nachthimmel vertraut zu machen. Erfahren Sie, wie Sie die Sternbilder der wichtigsten Konstellationen erkennen. Mit ein wenig Übung, etwas Geduld und einem einigermaßen dunklen Himmel ohne städtische Lichter wird Ihr Teleskop eine nie versiegende Quelle des Staunens, der Entdeckungen und der Entspannung sein.

### Inhalt

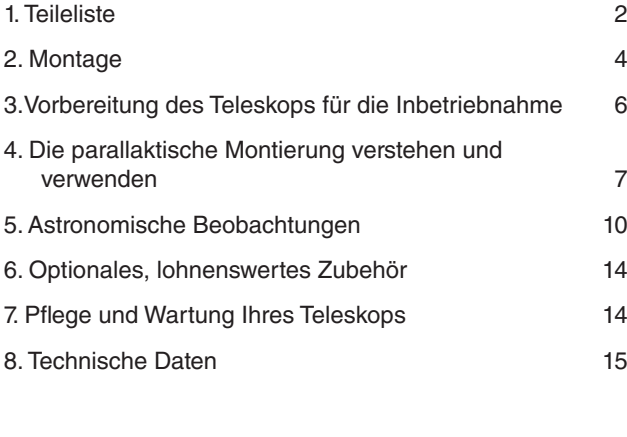

WARNUNG: *Niemals ohne professionellen Sonnenfilter, der die Vorderseite des Instruments vollständig bedeckt, durch Ihr Teleskop direkt in die Sonne schauen. Auch wenn Sie dies nur für einen kurzen Augenblick tun, kann es zu bleibenden Augenschäden kommen. Kleine Kinder dürfen dieses Teleskop nur unter Aufsicht eines Erwachsenen verwenden.*

### 1. Teileliste

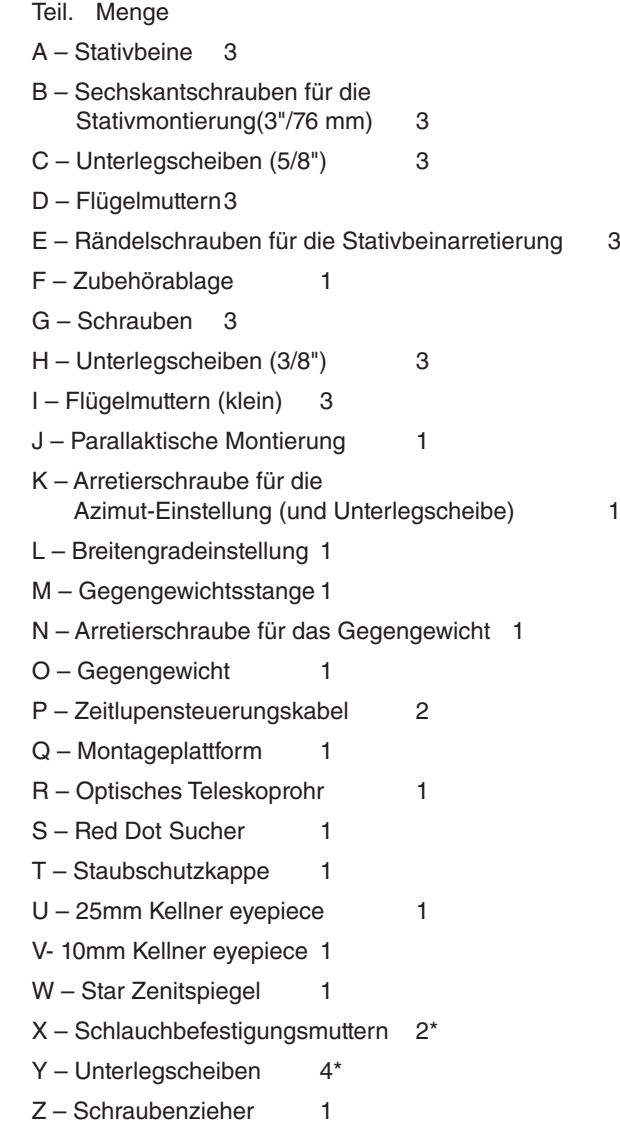

\* Hinweis: Diese Teile können an den Befestigungsschrauben des optischen Rohres befestigt werden.

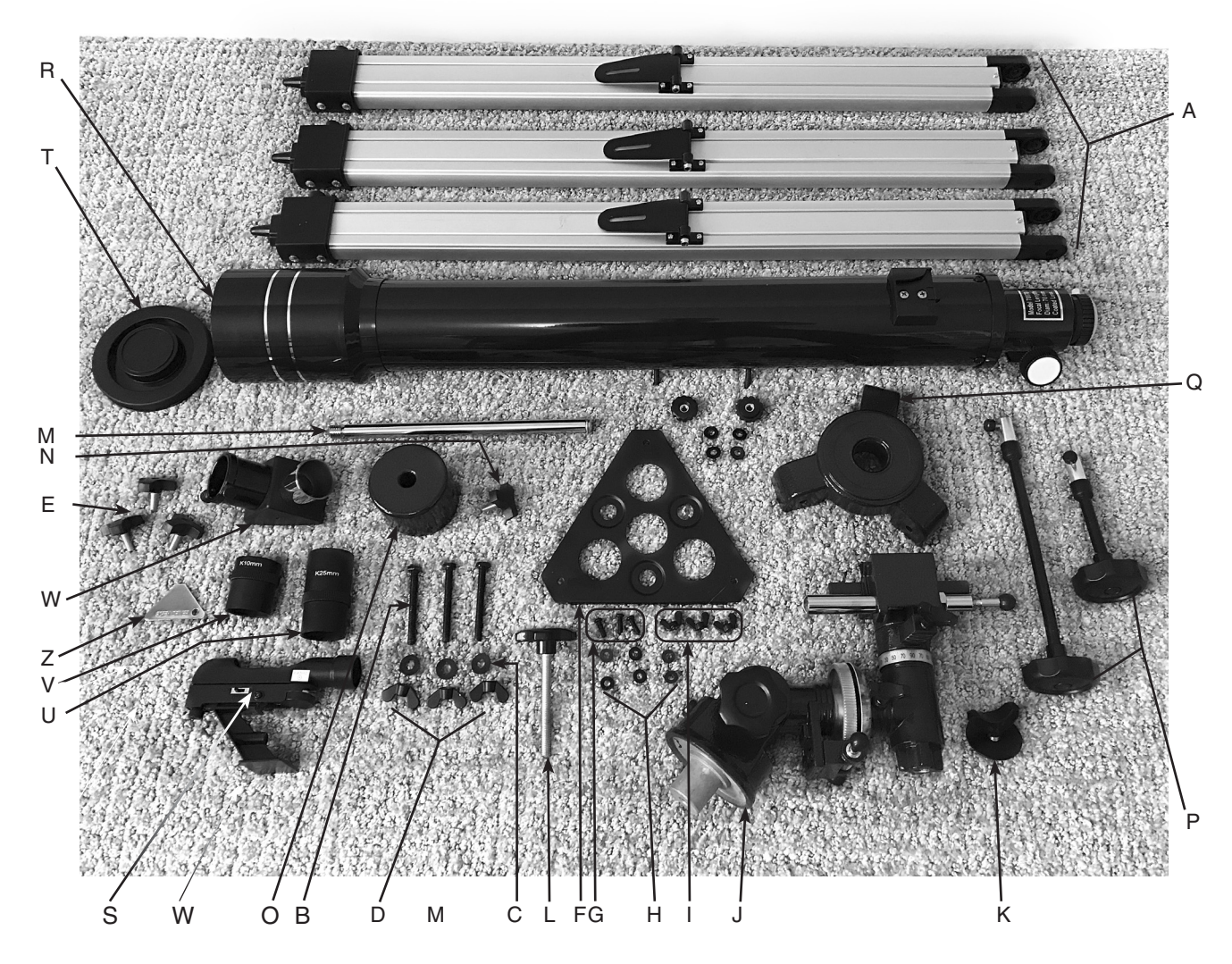

Abbildung 1. Die Teile des Observer II 70 EQ Teleskops.

Diese Anleitung enthält alle Informationen, die Sie für das korrekte Einrichten, die ordnungsgemäße Verwendung und die richtige Pflege Ihres Teleskops benötigen. Lesen Sie sie daher bitte sorgfältig durch, bevor Sie mit den ersten Schritten beginnen.

# 2. Montage

- 1. Befestigen Sie die drei Aluminium-Stativbeine (A) an der Montageplattform (Q) (Abbildung 3a). Die Scharnierbeinstreben müssen dabei nach innen zeigen. Zu diesem Zweck werden jeweils drei Sechskantschrauben (B) von je etwa 3" (76 mm) Länge mit 5/8"-Unterlegscheiben (C) und Flügelmuttern (D) mitgeliefert. Achten Sie darauf, die Schrauben von der Seite des Beines, auf der sich das sechseckige Loch befindet, her einzuführen, damit der Schraubenkopf im sechseckigen Loch sitzt (Abbildung 3b). Die Unterlegscheibe und Flügelmutter werden dann auf der gegenüberliegenden Seite auf das freiliegende Ende des Bolzens aufgeschraubt.
- 2. Befestigen Sie an jedem Bein eine Rändelschraube für die Stativbeinarretierung (E) wie in **Abbildung 4** abgebildet. Verlängern Sie bei allen drei Beinen den beweglichen Innenteil auf die gewünschte Länge. Arretieren Sie die Beine, indem Sie die Rändelschrauben festziehen. Ziehen Sie die Rändelschrauben nicht zu fest an, da Sie sonst möglicherweise die Manschetten, an denen sie befestigt sind, beschädigen.
- 3. Stellen Sie nun das Stativ aufrecht hin und spreizen Sie die Beine gleichmäßig auseinander, so dass die Zubehörablage positioniert werden kann, welche an den drei Beinstreben befestigt wird.
- 4 Befestigen Sie die Zubehörablage (F) mit den drei kurzen Schrauben (G), den kleinen (3/8"-) Unterlegscheiben (H) und den kleinen Flügelmuttern (I) an den Beinstreben (Abb. 5). Legen Sie eine Unterlegscheibe auf die Schraube. Platzieren Sie dann die Zubehörablage auf einer der Beinstreben, so dass die Befestigungsschraube durch das Loch an einer der Ecken der Ablage und durch den Schlitz in der Beinstrebe hindurchgeht. Legen Sie dann eine weitere kleine Unterlegscheibe auf die Schraube. Schrauben Sie dann die Flügelmutter fest. Wiederholen Sie diesen Vorgang, bis die Ablage an allen drei Beinstreben befestigt ist.

Das Stativ ist jetzt komplett montiert (Abbildung 6). Als Nächstes wird die parallaktische Montierung auf dem Stativ installiert.

- 5. Nehmen Sie die parallaktische (EQ-)Montierung (J) zur Hand und platzieren Sie die Basis in dem Loch in der Mitte der Montageplattform (Q) (**Abbildung 7a**). Dann befestigen Sie sie mit der Arretierschraube für die Azimut-Einstellung und der Unterlegscheibe (K) (Abbildung 7b).
- 6. Drehen Sie die Breitengradeinstellung (L) in die Gewindebuchse ein (Abbildung 8), bis sie im Inneren des Gehäuses Metall berührt.
- 7. Schrauben Sie die Gegengewichtsstange (M) in die Basis der Deklinationsachse der Montierung (Abbildung 9).
- 8 Drehen Sie die Arretierschraube für das Gegengewicht (N) um einige Umdrehungen in das Gegengewicht (O).
- 9. Um das Gegengewicht auf die Gegengewichtsstange zu schieben, entfernen Sie zuerst die Kreuzschlitzschraube und die Unterlegscheibe vom Ende der Stange. Vergewissern Sie sich, dass die Arretierschraube für das Gegengewicht (N) so weit gelöst ist, dass der

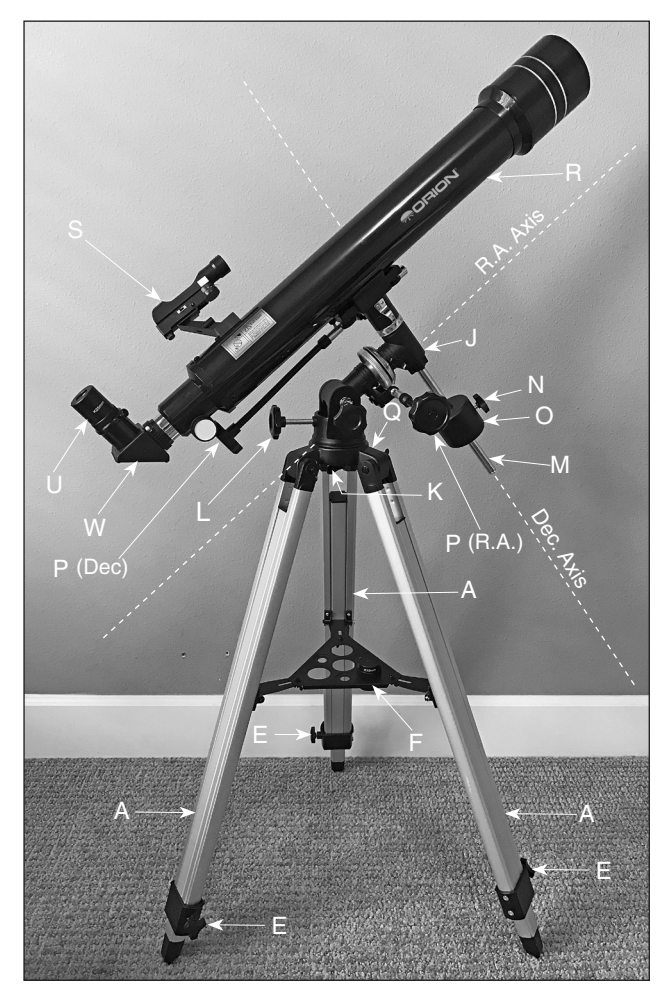

Abbildung 2. Das Observer 70 II EQ Teleskop vollständig montiert, mit Bezeichnung der wichtigsten Teile.

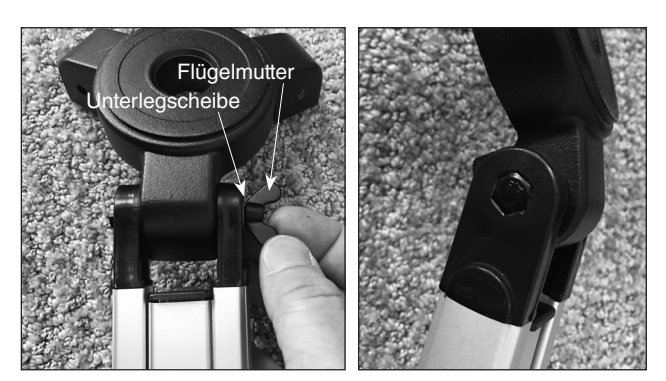

Abbildung 3. a) Befestigen Sie die drei Stativbeine an der Montageplattform, b) sorgen Sie dafür, dass der Sechskant-Bolzenkopf in der sechseckigen Aussparung des Stativbeins versenkt ist..

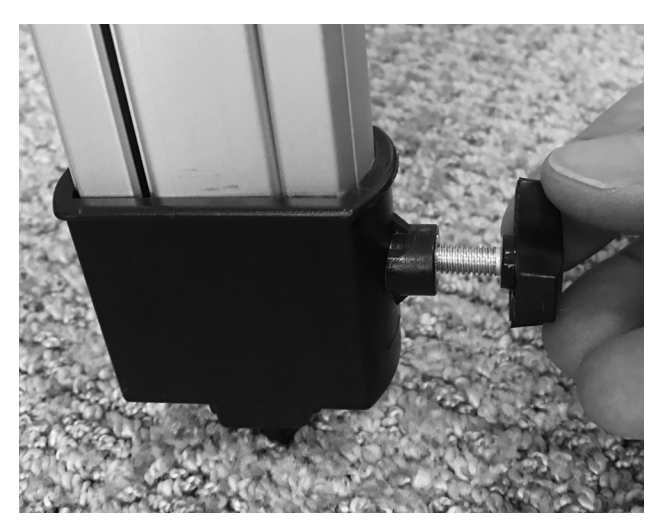

Abbildung 4. Schrauben Sie eine Rändelschraube für die Stativbeinarretierung in jedes der Beine. Seien Sie dabei vorsichtig

Metallstift das Loch innen nicht mehr blockiert. Bewegen Sie das Gegengewicht ca. 5 cm vom unteren Ende der Gegengewichtsstange weg und befestigen Sie es mit der Arretierschraube (Abbildung 10). Legen Sie dann die Unterlegscheibe wieder auf und drehen Sie die Schraube am Ende der Gegengewichtsstange wieder fest.

- 10.Befestigen Sie die Kabel für die Zeitlupensteuerung (P) wie in Abbildung 11 gezeigt an den Schneckenradwellen. Das längere Kabel sollte an der Schneckenradwelle der Dek-Achse befestigt werden, das kürzere Kabel an der Schneckenradwelle der RA-Achse. Richten Sie das Kabel so aus, dass die Rändelschraube in der Nut der Schneckenradwelle sitzt, wie in **Abbildung 12** gezeigt, und ziehen Sie dann die Rändelschraube fest an. Wenn am Ende der Stange eine kleine Gummikugel angebracht ist, müssen Sie diese entfernen, um das Kabel befestigen zu können. Hinweis: Sie können das Kabel nach Wunsch entweder an der linken oder an der rechten Seite der Schneckenradwelle an der RA-Achse befestigen.
- Die Montierung ist nun ordnungsgemäß am Stativ befestigt und kann benutzt werden (Abbildung 13). Als Nächstes wird das Optikrohr des Teleskops an der Montierung angebracht.
- 11. Entfernen Sie die Flügelmuttern und Unterlegscheiben von den Befestigungsschrauben des Tubus, die auf der Unterseite des optischen Teleskoprohrs (R) vormontiert sind. Platzieren Sie die Optikbaugruppe des Teleskops auf der Sattelplatte (Abbildung 14), indem Sie die Befestigungsschrauben durch die Löcher in der Sattelplatte führen. Dann legen Sie auf jede Schraube eine Unterlegscheibe und ziehen die Flügelmuttern fest. Achten Sie darauf, dass sich der Fokussierer der Optikbaugruppe auf der gleichen Seite des Sattels befindet wie das Zeitlupensteuerungskabel der Dek-Achse, wie in Abbildung 14.
- 12.Um den Red Dot Sucher (S) am Optikrohr anzubringen, richten Sie den Sucher so aus wie in Abbildung 15 gezeigt. Schieben Sie den Halterungsfuß in die Basis des Suchers, bis er einrastet. (Um den Sucher zu entfernen,

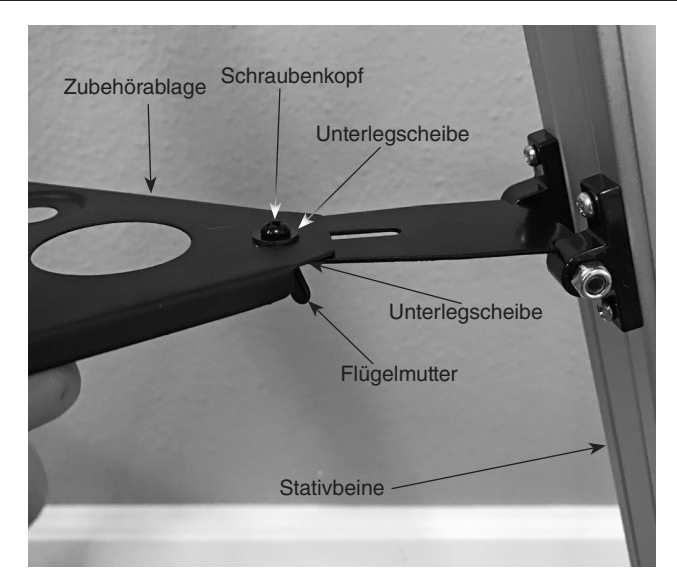

Abbildung 5. Befestigen Sie die Zubehörablage mit Hilfe der mitgelieferten Teile an den Halterungen an den drei Beinstreben.

drücken Sie den kleinen Knopf an der Rückseite des Sockels und schieben Sie die Halterung heraus.)

13. Setzen Sie den Star Zenitspiegel (W) in den Okularauszug des Fokussierers ein und ziehen Sie die beiden Rändelschrauben an der Manschette des Auszugs fest (Abbildung 16). Stecken Sie dann das 25 mm Okular (U) in den Zenitspiegel und ziehen Sie die Rändelschraube am Zenitspiegel fest.

Das Teleskop ist nun vollständig montiert. Bevor es aber effektiv genutzt werden kann, müssen Sie noch einiges vorbereiten, um das Teleskop betriebsbereit zu machen.

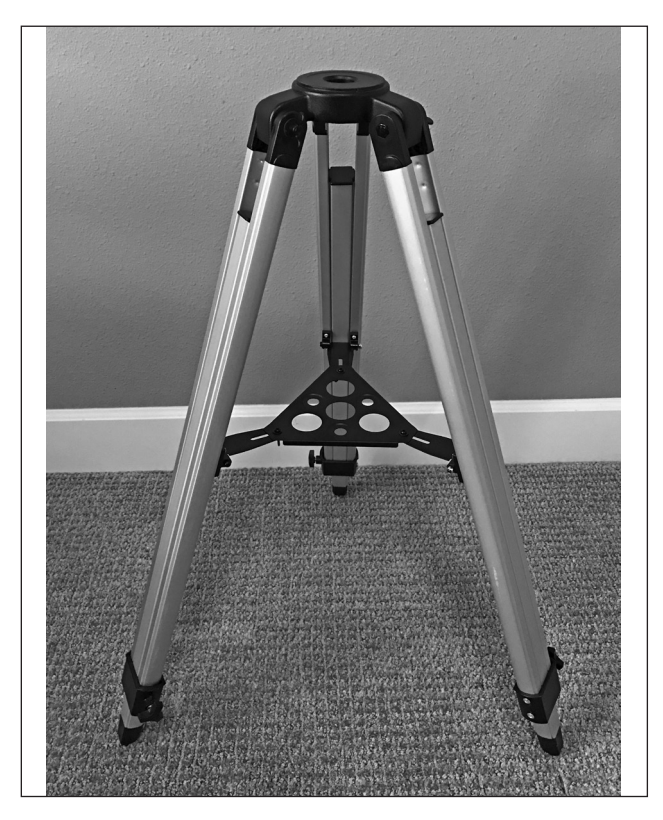

Abbildung 6. Das komplett montierte Stativ.

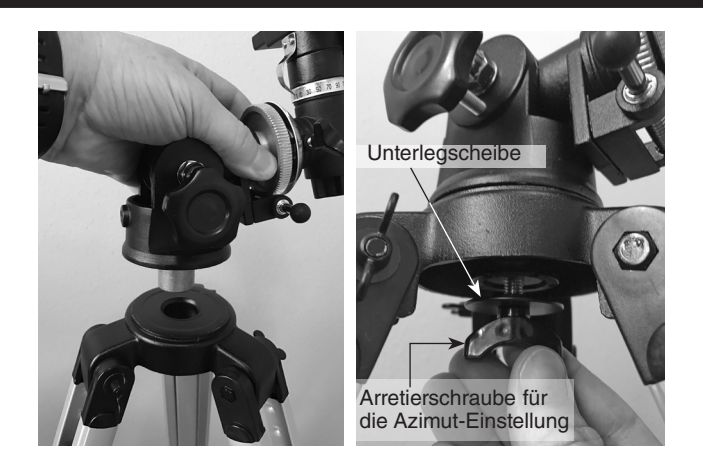

Abbildung 7. a) Installieren Sie die parallaktische Montierung auf der Stativmontageplattform, b) sichern Sie sie dann von der Unterseite mit der Arretierschraube für die Azimuteinstellung.

### 3.Vorbereitung des Teleskops für die Inbetriebnahme

#### Ausrichtung und Verwendung des Red Dot Sucherfernrohrs

Der mitgelieferte Red Dot Sucher (Abbildung 17) erleichtert Ihnen die Ausrichtung Ihres Teleskops. Der Red Dot Sucher ist eine Zielvorrichtung ohne Vergrößerungsfunktion, die die Stelle am Himmel, auf die das Teleskop ausgerichtet ist, mit einem winzigen roten LED-Punkt markiert. Er ermöglicht eine einfache Anvisierung Ihres Ziels, bevor Sie es in Ihrem Hochleistungsteleskop beobachten.

Bevor Sie den Red Dot Sucher verwenden können, müssen Sie die kleine Plastiklasche aus dem Batteriefach herausziehen (Abbildung 17). So erhält die vorinstallierte 3V-CR-2032-Knopfzellen-Batterie Kontakt zum elektronischen Schaltkreis des Suchers, sodass die rote LED-Leuchte betrieben werden kann. Die Lasche kann dann weggeworfen werden.

![](_page_5_Picture_6.jpeg)

Abbildung 8. Schrauben Sie die Breitengradeinstellung ein.

Um den Red Dot Sucher richtig verwenden zu können, muss er am Hauptteleskop ausgerichtet sein. Am besten führen Sie diesen Vorgang bei Tageslicht durch, bevor Sie nachts mit der Beobachtung beginnen. Folgen Sie diesem Verfahren:

- 1. Entfernen Sie zuerst die Staubkappe (T) von der Vorderseite des Teleskops.
- 2. Richten Sie das Teleskop mit (von Schritt 13 an) istalliertem Star Zenitspiegel und 25-mm-Okular auf eine klar definierte Landmarke (z. B. eine Kirchturmspitze), die mindestens 400 Meter entfernt ist. Zentrieren Sie das Ziel im Okular, indem Sie die Zeitlupensteuerungen (P) nach Bedarf bewegen, um das Teleskop auszurichten. Bei größeren Teleskopbewegungen sollten Sie vorab die Achsenverriegelungsknöpfe der RA- und der Dek-Achse lösen (Abb. 18) und das Teleskoprohr von Hand in die ungefähre Position bringen. Ziehen Sie dann die Verriegelungsknöpfe wieder fest und nehmen Sie mit den Zeitlupensteuerungskabeln die Feineinstellungen vor.

*Hinweis: Das Bild im Teleskop erscheint spiegelverkehrt. Dies ist bei Refraktorteleskopen für astronomische Beobachtung, die mit einem Standard-Star Zenitspiegel verwendet werden, normal. (Für die terrestrische Beobachtung empfehlen wir die Verwendung eines optional erhältlichen Zenitspiegels mit Bildkorrektur, der das Bild korrekt darstellt.)*

- 3. Wenn das Fernziel im Okular des Hauptteleskops zentriert ist, schalten Sie den Red Dot Sucher ein, indem Sie den Netzschalter auf EIN schieben (siehe Abbildung 17). Die Position "1" bietet eine gedimmte Beleuchtung, "2" eine hellere Beleuchtung. In der Regel wird bei dunklem Himmel eine dunklere Einstellung verwendet, während bei Streulichtstörungen oder bei Tageslicht eine hellere Einstellung benötigt wird. Halten Sie Ihr Auge in einem bequemen Abstand zur Rückseite des Geräts. Schauen Sie mit beiden Augen von hinten durch den Sucher, um den beleuchteten roten Punkt zu sehen. Das Zielobjekt sollte irgendwo in der Nähe des roten Punktes im Sichtfeld erscheinen.
- 4. Das Zielobjekt sollte auf den roten Punkt zentriert werden. Verwenden Sie dafür die Einstellknöpfe für die vertikale und horizontale Einstellung am Sucher (siehe Abbildung 17), um den roten Punkt auf dem Objekt

![](_page_5_Picture_14.jpeg)

Abbildung 9. Schrauben Sie die Gegengewichtsstange in das Gehäuse auf der Dek-Achse ein.

![](_page_5_Picture_16.jpeg)

Abbildung 10. Das angebrachte Gegengewicht.

![](_page_6_Picture_0.jpeg)

Abbildung 11. Rückansicht der parallaktischen Montierung mit den beiden angebrachten Zeitlupensteuerungskabeln.

![](_page_6_Figure_2.jpeg)

Abbildung 12. Richten Sie die Rändelschraube der Zeitlupensteuerungskabel an der Nut in der Schneckenradwelle aus und ziehen Sie sie dann fest.

zu positionieren, ohne dabei das gesamte Teleskop zu bewegen.

5. Wenn der rote Punkt auf dem Objekt in der Ferne zentriert ist, kontrollieren Sie, ob das Objekt weiterhin zentriert im Okular des Teleskops erscheint. Wenn nicht, zentrieren Sie es noch einmal, und passen Sie die Ausrichtung des Suchers erneut an. Der Sucher ist korrekt mit dem Teleskop ausgerichtet, wenn das Objekt im Okular und unter dem roten Punkt des Suchers zentriert ist. Die Ausrichtung des Red Dot Sucherfernrohrs sollte vor jeder Verwendung überprüft werden.

Wenn Sie Ihre Beobachtungssitzung beendet haben, sollten Sie darauf achten, dass der Netzschalter des Red Dot Suchers auf "OFF" steht, um die Batterielebensdauer zu erhalten.

#### Ausbalancieren des Teleskops

Damit sich das Teleskop reibungslos auf seinen mechanischen Achsen bewegen kann, muss es zunächst wie folgt ausbalanciert werden:

- 1. Lockern Sie den RA-Arretierknopf um etwa eine halbe Umdrehung (Abbildung 19). Wenn der RA-Arretierknopf gelöst ist, kann sich die Teleskop-Montierung frei um die Polar-(Rektazensions-)achse drehen. Drehen Sie das Teleskop um die Polachse, bis die Gegengewichtsstange parallel zum Boden (horizontal) ist, wie gezeigt.
- 2. Lösen Sie die Arretierschraube des Gegengewichts und schieben Sie das Gegengewicht entlang der Stange, bis das Teleskop in jeder beliebigen Position verbleibt, ohne sich in Relation zur RA-Achse nach oben oder unten zu neigen (Abbildung 19). Ziehen Sie dann die Arretierschraube des Gegengewichts wieder an, um das Gegengewicht in dieser Position zu befestigen. Wenn Sie nicht genau ermitteln können, wo der Balance-Punkt ist, bewegen Sie einfach das Gegengewicht etwa bis zur Hälfte der Gegengewichtsstange und befestigen Sie es dort.

Das Teleskop ist jetzt ausbalanciert.

### 4. Die parallaktische Montierung verstehen und verwenden

Während Ihrer Beobachtungen des Nachthimmels haben Sie sicherlich schon bemerkt, dass sich die Sterne im Laufe der Zeit langsam von Osten nach Westen zu bewegen scheinen. Dieser Eindruck scheinbarer Bewegung wird durch die Erdrotation verursacht (von Westen nach Osten). Eine parallaktische Montierung ist so konstruiert, dass sie diese Bewegung ausgleichen kann. Dadurch können Sie die Bewegung astronomischer Objekte problemlos "verfolgen", ohne dass diese während der Beobachtungen aus dem Sichtfeld des Teleskops wandern.

Eine parallaktische Halterung hat zwei senkrechte Achsen: die Rektaszension und die Deklination (Abbildung 18). Die RA-Achse, auch "polare" Achse genannt, kann parallel zur Erddrehachse ausgerichtet werden, so dass der Nachthimmel leicht nachverfolgt werden kann. Dies geschieht durch langsames Drehen des Teleskops auf seiner RA-Achse. Der Vorgang des Ausrichtens der RA-Achse der Montierung auf die Rotationsachse der Erde wird als Poliustierung bezeichnet.

#### **Poliustierung**

Beobachter in der nördlichen Hemisphäre erreichen die ungefähre Poljustierung, indem sie die Rektaszensionsachse der Montierung auf den Polarstern richten. Dieser hat einen Polabstand von 1° zum Himmelsnordpol (HNP), der Verlängerung der Rotationsachse der Erde in den Weltraum. Sterne in der nördlichen Hemisphäre scheinen den Himmelsnordpol zu umkreisen.

Um den Polarstern am Himmel zu lokalisieren, blicken Sie nach Norden und suchen Sie nach dem Sternbild des Großen Wagens (Abbildung 20). Die beiden Sterne am "Heck" des Großen Wagens ("Rücklichter") weisen genau auf den **Polarstern** 

Beobachter in der südlichen Hemisphäre können leider nicht auf einen hellen Stern nahe des Himmelssüdpols (HSP) zurückgreifen. Der Polaris Australis (das südliche Gegenstück

![](_page_7_Picture_0.jpeg)

Abbildung 13. Die vollständig aufgebaute parallaktische Montierung.

zum Polarstern) besitzt zwar einen Polabstand von 1° zum HSP, ist jedoch mit bloßem Auge kaum zu erkennen (scheinbare Helligkeit: 5,5 mag).

Poljustierung der parallaktischen Montierung des Observer II 70:

- 1. Richten Sie die parallaktische Montierung durch Einstellen der Länge der drei Stativbeine grob waagerecht aus.
- 2. Lösen Sie die Arretierschraube für die Breitengradeinstellung (siehe Abbildung 11). Drehen Sie so lange an der Breitengradeinstellung, bis der Zeiger der Breitengradskala auf den Breitengrad Ihres Standorts zeigt (Abbildung 18). Wenn Sie den Breitengrad Ihres Standorts nicht kennen, können Sie im Internet danach suchen. Angenommen, der Breitengrad Ihres Standorts ist 35° Nord, dann stellen Sie den Zeiger auf "35". Ziehen Sie dann die Breitengradarretierung wieder fest. Von nun an muss die Breitengradeinstellung nur dann erneut angepasst werden, wenn Sie Ihre

![](_page_7_Picture_6.jpeg)

Abbildung 14. Befestigen Sie das optische Rohr mit den mitgelieferten Flügelmuttern und Unterlegscheiben an der Sattelplatte der Halterung.

![](_page_7_Picture_8.jpeg)

Abbildung 15. Führen Sie die Halterung des Red Dot Suchers wie gezeigt in die Basis in der Nähe des Fokussierers ein.

Beobachtungen an einem anderen, weiter entfernten Standort durchführen möchten.

- 3. Lockern Sie die Dek-Arretierschraube und schwenken Sie das Optikrohr des Teleskops in eine Position parallel zur RA-Achse (Abbildung 2). Der Zeiger am Dek-Einstellring sollte auf "90°" weisen. Ziehen Sie dann die Dek-Arretierschraube wieder an.
- 4 Lockern Sie die Arretierschraube für die Azimut-Einstellung an der Basis der parallaktischen Montierung (Abbildung 18) und richten Sie die Montierung (und die RA-Achse) grob auf den Polarstern aus. Wenn Sie den Polarstern von Ihrem Standort aus nicht direkt sehen können, richten Sie das Teleskop mit Hilfe eines Kompasses durch Drehen der Montierung nach Norden aus. Ziehen Sie die Arretierschraube für die Azimut-Einstellung wieder an.

Die parallaktische Montierung ist nun an der Polarachse ausgerichtet. **Ab diesem Zeitpunkt sollten während Ihrer Beobachtungen keine weiteren Einstellungen für Azimut oder Breitengrad mehr an der Montierung vorgenommen werden.** Auch das Stativ sollte nicht mehr bewegt werden. Andernfalls muss die Poljustierung erneut durchgeführt werden. Das Teleskop darf von nun an nur noch entlang seiner RA- und Dek-Achse ausgerichtet werden.

#### Verwendung der Zeitlupensteuerungskabel für Rektaszension und Deklination

Mit Hilfe der Zeitlupensteuerungskabel für Rektaszension und Deklination können Sie eine Feineinstellung der Teleskopposition vornehmen, um zu beobachtende Objekte im Sichtfeld zu zentrieren. Bevor Sie die Kabel verwenden können, müssen Sie die Montierung manuell so schwenken, dass das Teleskop in die Nähe des gewünschten Ziels weist. Lockern Sie dazu die Arretierschrauben für die Rektaszension und die Deklination (Abbildung 18) und schwenken Sie das Teleskop über die RA- und Dek-Achse der Montierung. Nachdem das Teleskop grob auf das zu beobachtende Objekt ausgerichtet ist, ziehen Sie die RAund die Dek-Arretierschraube wieder an.

Das Objekt sollte nun irgendwo im Sichtfeld des Red Dot Suchers sichtbar sein. Andernfalls können Sie mit Hilfe der Zeitlupensteuerung die Umgebung am Himmel absuchen. **Hinweis: Bei Verwendung der Zeitlupenkabel sollten die RA- und die Dek-Arretierschraube angezogen und** 

![](_page_8_Figure_0.jpeg)

Abbildung 16. Sichern Sie den Star Zenitspiegel mit den beiden Rändelschrauben im der Okularauszug des Fokussierers. Befestigen Sie dann das Okular im Zenitspiegel.

**nicht locker sein.** Wenn das Objekt im Sichtfeld des Suchers erscheint, zentrieren Sie den roten Punkt mit Hilfe der Zeitlupensteuerung auf dem Objekt. Blicken Sie nun durch das Teleskopokular und zentrieren Sie das Objekt mit Hilfe der Zeitlupensteuerung im Okular.

Bei Verwendung des Zeitlupensteuerungskabels für die Dek-Achse können Sie das Teleskop nur um maximal etwa 25° schwenken. Dies liegt daran, dass der Zeitlupenmechanismus für die Dek-Achse lediglich eine begrenzte Schwenkbewegung ermöglicht. (Der Schwenkbereich beim Zeitlupenmechanismus für die RA-Achse ist nicht begrenzt.) Wenn Sie das Steuerungskabel für die Dek-Achse nicht weiter in die gewünschte Richtung drehen können, haben Sie das Ende des Schwenkbereichs erreicht, und der Zeitlupenmechanismus muss zurückgesetzt werden. Dazu drehen Sie das Steuerungskabel zunächst einige Umdrehungen in die entgegengesetzte Richtung. Bewegen Sie das Teleskop anschließend näher zum gewünschten Objekt. Denken Sie daran, zunächst die Dek-Arretierschraube zu lockern. Sie sollten nun in der Lage sein, die Position des Teleskops mit Hilfe des Zeitlupensteuerungskabels für die Deklination erneut feinzujustieren.

#### Nachverfolgen von Himmelskörpern

Wenn Sie einen Himmelskörper durch das Teleskop beobachten, werden Sie bemerken, dass er nach und nach durch das Sichtfeld wandert. Sie können Ihr Beobachtungsobjekt im Sichtfeld halten, sofern Ihre parallaktische Montierung poljustiert ist. Drehen Sie dazu einfach das RA-Zeitlupensteuerungskabel im Uhrzeigersinn, wenn es auf der OST-Seite der Montierung angebracht ist. Wenn es auf der WEST-Seite der Montierung angebracht ist, drehen Sie das Kabel gegen den Uhrzeigersinn. Das Zeitlupensteuerungskabel für die Dek-Achse wird für diese Nachführung nicht benötigt. Bei stärkeren Vergrößerungen scheinen sich die Objekte schneller zu bewegen, weil das Sichtfeld kleiner ist.

#### Optionale elektronische Antriebe für die automatische Nachführung

Bei Bedarf kann ein elektronischer Gleichstromantrieb als Zubehör erworben und an der RA-Achse der parallaktischen Montierung installiert werden, um eine automatische Nachführung zu ermöglichen. Die Objekte bleiben dann stets in der Mitte des Sichtfelds, ohne dass eine manuelle Anpassung mit Hilfe des Zeitlupensteuerungskabels für die RA-Achse erforderlich ist.

#### Verwenden der Einstellringe

Mi Hilfe der 2 Einstellringe (Abbildung 18) Ihrer parallaktischen Montierung können Sie Himmelskörper anhand ihrer "Himmelskoordinaten" lokalisieren. Alle Objekte haben ihre feste Position am Himmel. Dieser Standort wird mit zwei Zahlenwerten für Rektaszension (RA) und Deklination (Dek) angegeben. Auf die gleiche Art und Weise werden Positionen auf der Erde anhand ihres Längen- und Breitengrads angegeben. Die Rektaszension ist ähnlich dem Längengrad auf der Erde, während die Deklination mit dem Breitengrad vergleichbar ist. Die RA- und Dek-Werte der Himmelskörper können in jedem Sternatlas oder -katalog nachgeschlagen werden.

Der Einstellring für die Rektaszension ist in Stunden von 1 bis 24 eingeteilt mit Markierungen in 10-Minuten-Schritten. Die Ziffern, die dem RA-Achsenantrieb am nächsten liegen, sind für Beobachtungen in der südlichen Hemisphäre bestimmt. Alle darüber liegenden Ziffern sind in der nördlichen Hemisphäre zu verwenden.

Der Dek-Einstellring ist in Grade eingeteilt. Jede Markierung entspricht einem Schritt von 2,5°. Für die Deklination ist ein Koordinatenbereich zwischen +90° und –90° einstellbar. Die 0°-Markierung gibt den Himmelsäquator an. Wenn das Teleskop auf eine Stelle nördlich des Himmelsäquators ausgerichtet wird, sind die Werte am Einstellring für die Deklination positiv. Analog dazu sind die Werte negativ, sobald das Teleskop auf eine Position südlich des Himmelsäquators ausgerichtet wird.

So sind die Koordinaten für den Orion-Nebel folgende:

RA 5 h 35,4 m Dek focuser –5° 27'

Dies bedeutet 5 Stunden und 35,4 Minuten in Rektaszension und –5° und 27 Winkelminuten in Deklination (1° Deklination entspricht 60 Winkelminuten).

Damit Sie die Koordinaten der gesuchten Objekte über die Einstellringe eingeben können, muss zuvor die Montierung korrekt an der Polarachse ausgerichtet und der Einstellring für die Rektaszension kalibriert werden. Der Dek-Einstellring ist werkseitig bereits dauerhaft kalibriert und sollte auf "90°" stehen, sobald das Optikrohr des Teleskops parallel zur RA-Achse ausgerichtet ist.

#### Kalibrieren des RA-Einstellrings

- 1. Suchen Sie einen hellen Stern in der Nähe des Himmelsäquators (Dek = 0°) und schlagen Sie seine Koordinaten in einem Sternatlas nach.
- 2. Lockern Sie die RA- und die Dek-Arretierschraube an der parallaktischen Montierung, damit sich das Optikrohr des Teleskops frei schwenken lässt.
- 3. Richten Sie das Teleskop auf den hellen Stern, dessen Koordinaten Sie nun kennen. Ziehen Sie die RA- und die Dek-Arretierschraube fest. Zentrieren Sie den Stern

mit Hilfe der Zeitlupensteuerungskabel im Sichtfeld des Teleskops.

4. Drehen Sie den Einstellring, bis der Metallpfeil auf die im Sternatlas nachgeschlagenen RA-Koordinaten des gewünschten Objekts zeigt.

### Suchen von Objekten mit Hilfe der Einstellringe

- 1. Wenn beide Einstellringe kalibriert wurden, können Sie im Sternatlas die Koordinaten eines beliebigen Objekts nachschlagen.
- 2. Lockern Sie die RA-Arretierschraube und schwenken Sie das Teleskop so lange auf der RA-Achse, bis am Einstellring der im Sternatlas nachgeschlagene Wert für die Rektaszension angezeigt wird. Denken Sie daran, dass Sie sich nach dem oberen Zahlensatz auf dem RA-Einstellring richten müssen. Ziehen Sie die Arretierschraube wieder fest.
- 3. Lockern Sie die Dek-Arretierschraube und schwenken Sie das Teleskop so lange auf der Dek-Achse, bis am Einstellring der im Sternatlas nachgeschlagene Wert für die Deklination angezeigt wird. Denken Sie daran, dass die Werte auf dem Dek-Einstellring positiv sind, wenn das Teleskop auf eine Stelle nördlich des Himmelsäquators (Dek = 0°) ausgerichtet wird, aber negativ für Positionen südlich des Himmelsäquators. Ziehen Sie die Arretierschraube wieder fest.

Die meisten Einstellringe sind nicht präzise genug, um ein Objekt genau im Zentrum des Teleskopokulars zu positionieren. Sie sollten jedoch in der Lage sein, dass Objekt zumindest innerhalb des Sichtfelds des Red Dot Sucherfernrohrs anzuzeigen, vorausgesetzt, die parallaktische Montierung wurde korrekt an der Polachse ausgerichtet. Zentrieren Sie das Objekt mit Hilfe der Zeitlupensteuerung im Sucherfernrohr. Daraufhin sollte es auch im Sichtfeld des Teleskops erscheinen.

Der RA-Einstellring muss jedes Mal neu kalibriert werden, wenn Sie ein neues Objekt lokalisieren möchten. Kalibrieren Sie dazu den Einstellring für das bereits zentrierte Objekt, bevor Sie die Einstellungen für das nächste vornehmen.

![](_page_9_Figure_8.jpeg)

Abbildung 17. Der Red Dot Sucher verfügt über vertikale und (eingesetzte) horizontale Einstellknöpfe für die Ausrichtung mit dem Teleskop.

### Sie sind sich bezüglich der korrekten Ausrichtung des Teleskops unsicher?

Einsteiger sind sich gelegentlich etwas unsicher, wie sie das Teleskop an eine Position senkrecht über ihnen oder in andere Richtungen schwenken sollen. Nehmen Sie unter keinen Umständen eine Anpassung an der Breitengradeinstellung oder der Azimutposition Ihrer Montierung vor (berühren Sie die Arretierschraube für die Azimuteinstellung nicht). Dadurch würde die für die Montierung durchgeführte Poljustierung zunichtegemacht. Sobald die Montierung poljustiert ist, sollten Sie das Teleskop nur um die RA- und die Dek.-Achse bewegen. Dies gelingt, indem Sie die RA- oder die Dek.- Arretierschraube oder beide lockern und das Teleskop von Hand bewegen, oder indem Sie das Teleskop bei festgezogenen Arretierschrauben mit den Zeitlupensteuerungen bewegen.

### 5. Astronomische Beobachtungen

Für viele ist dies der erste Ausflug in die spannende Welt der Amateurastronomie. Die folgenden Informationen und Beobachtungstipps helfen Ihnen beim Einstieg.

#### Auswählen eines Beobachtungsorts

Der Beobachtungsort sollte so weit wie möglich von künstlichem Licht entfernt sein, wie es beispielsweise von Straßenlaternen, Verandalichtern oder Autoscheinwerfern erzeugt wird. Diese hellen Lichter beeinträchtigen in erheblichem Maße die Nachtsicht Ihrer Augen. Stellen Sie Ihr Teleskop auf Gras oder Erde auf statt auf Asphalt, da Asphalt mehr Wärme abstrahlt. Hitze bewegt die Umgebungsluft und verschlechtert die Bilder, die Sie durch das Teleskop sehen. Vermeiden Sie Beobachtungen über Dächer und Schornsteine hinweg, da auch dort oft warme Luft aufsteigt. Vermeiden Sie ebenso Beobachtungen aus Räumen durch ein geöffnetes (oder geschlossenes Fenster), da der Unterschied zwischen der Raum- und der Außentemperatur zu verzerrten und verschwommenen Bildern führt.

Suchen Sie sich deshalb wenn möglich einen Ort, der frei von jeglicher Lichtverschmutzung ist und freie Sicht auf den dunklen Nachthimmel bietet. Sie werden staunen, wie viele zusätzliche Sterne und Weltraumobjekte Sie vor einem dunklen Himmel entdecken können!

#### Sichtbedingungen und Lichtverhältnisse

Die atmosphärischen Bedingungen sind von Nacht zu Nacht sehr unterschiedlich. Der Begriff "Sichtbedingungen" bezieht sich darauf, wie ruhig die Atmosphäre zu einer bestimmten Zeit ist. Bei schlechten Sichtbedingungen beeinträchtigen atmosphärische Turbulenzen die Bildqualität. Wenn Sie in den Himmel blicken und die Sterne sich funkelnd darstellen, liegen schlechte Sichtverhältnisse vor. Sie können dann nur bei niedriger Vergrößerung beobachten. Bei höheren Vergrößerungen werden die Bilder nicht klar fokussiert. Feine Details auf Planeten und dem Mond sind dann wahrscheinlich nicht sichtbar.

Bei guten Sichtbedingungen funkeln die Sterne nur minimal, und Objekte erscheinen deutlich und konstant im Okular. Nach oben hin sind die Sichtbedingungen am besten, in der Nähe des Horizonts dagegen am schlechtesten. Außerdem verbessern sich die Sichtbedingungen im Allgemeinen nach

![](_page_10_Picture_0.jpeg)

Abbildung 18. Komponenten der parallaktischen Montierung – Ansicht von beiden Seiten.

Mitternacht, da die Erde bis dahin einen Großteil der während des Tages aufgenommen Wärme wieder in den Weltraum abgestrahlt hat.

Besonders wichtig für die Beobachtung von schwach leuchtenden Objekten sind "transparente" Lichtverhältnisse, d. h. die Luft muss frei von Feuchtigkeit, Rauch und Staub sein. Alle diese Faktoren führen zu einer Streuung des Lichts, was die Helligkeit eines zu beobachtenden Objekts verringert. Einen Hinweis auf die "Transparenz" der Lichtverhältnisse gibt die scheinbare Helligkeit der am schwächsten leuchtenden Sterne, die Sie mit bloßem Auge erkennen können (wünschenswert ist ein Wert von 5 oder 6 mag).

#### Sternentest des Teleskops

Richten Sie das Teleskop im Dunkeln auf einen hellen Stern und zentrieren Sie ihn der Mitte in des Sichtfelds. Reduzieren Sie mit dem Fokussierrad langsam die Bildschärfe. Wenn die Optik des Teleskops korrekt ausgerichtet ist, sollte die sich ausdehnende Scheibe einen perfekten Kreis bilden (Abbildung 16). Wenn die Form asymmetrisch ist, wurde die Optik nicht korrekt ausgerichtet. Der dunkle Schatten des Sekundärspiegels sollte, wie das Loch in einem Donut, im Zentrum des unfokussierten Kreises erscheinen. Wenn das "Loch" unzentriert ist, wurde die Optik nicht korrekt ausgerichtet.

Wenn Sie den Sternentest durchführen und der helle Stern, den Sie ausgewählt haben, ist im Okular nicht exakt zentriert, dann muss das Teleskop kollimiert werden, selbst wenn es möglicherweise ordnungsgemäß ausgerichtet wurde. Es ist entscheidend, dass der Stern zentriert bleibt. Deshalb müssen Sie im Laufe der Zeit leichte Korrekturen an der Position des Teleskops vornehmen, damit die scheinbare Bewegung des Himmels berücksichtigt wird.

mit der Zeit. Bei schlechten Sichtbedingungen beeinträchtigen atmosphärische Turbulenzen die Bildqualität. Wenn Sie in den Himmel blicken und die Sterne sich funkelnd darstellen, liegen schlechte Sichtverhältnisse vor. Sie können dann nur bei niedriger Vergrößerung beobachten. Bei höheren Vergrößerungen werden die Bilder nicht klar fokussiert. Feine Details auf Planeten und dem Mond sind dann wahrscheinlich nicht sichtbar.

Bei guten Sichtbedingungen funkeln die Sterne nur minimal, und Objekte erscheinen deutlich und konstant im Okular. Nach oben hin sind die Sichtbedingungen am besten, in der Nähe des Horizonts dagegen am schlechtesten. Außerdem verbessern sich die Sichtbedingungen im Allgemeinen nach Mitternacht, da die Erde bis dahin einen Großteil der während des Tages aufgenommen Wärme wieder in den Weltraum abgestrahlt hat.

Besonders wichtig für die Beobachtung von schwach leuchtenden Objekten sind "transparente" Lichtverhältnisse, d. h. die Luft muss frei von Feuchtigkeit, Rauch und Staub sein. Alle diese Faktoren führen zu einer Streuung des Lichts, was die Helligkeit eines zu beobachtenden Objekts verringert. Einen Hinweis auf die "Transparenz" der Lichtverhältnisse gibt die scheinbare Helligkeit der am schwächsten leuchtenden Sternen, die Sie mit bloßem Auge erkennen können (wünschenswert ist ein Wert von 5 oder 6 mag).

#### Abkühlen des Teleskops

Alle optischen Instrumente benötigen eine gewisse Zeit, um ihr thermisches Gleichgewicht zu erreichen. Je größer das Instrument und je größer die Temperaturänderung, desto länger dauert dieser Vorgang. Bevor Sie mit Ihrer Beobachtungssitzung beginnen, sollten Sie Ihrem Teleskop mindestens 30 Minuten Zeit geben, sich an die Außentemperatur anzupassen.

#### Anpassen der Augen an die Dunkelheit

Wenn Sie aus einem hell erleuchteten Gebäude nachts ins Freie gehen, können Sie schwach leuchtende Nebel, Galaxien und Sternhaufen – und sogar viele Sterne – nicht sofort sehen. Ihre Augen benötigen ungefähr 30 Minuten, bis sie sich so weit angepasst haben, dass sie etwa 80 % ihrer spektralen Nachtsichtempfindlichkeit erreicht haben. Je mehr sich Ihre Augen an die Dunkelheit anpassen, desto mehr Sterne erscheinen in Ihrem Sichtfeld, und Sie sind in der Lage, feinere Details von Objekten zu erkennen, die Sie mit Ihrem Teleskop betrachten.

Verwenden Sie eine Taschenlampe mit Rotfilter statt weißem Licht, um sich in der Dunkelheit zurechtzufinden. Rotes Licht beeinträchtigt im Gegensatz zu weißem Licht nicht die Anpassung der Augen an die Dunkelheit. Eine Taschenlampe mit roter LED ist für diesen Zweck ideal. Denken Sie auch daran, dass in der Nähe befindliche Gebäude- und Straßenbeleuchtungen oder Autoscheinwerfer Ihre Nachtsicht beeinträchtigen können.

#### Auswählen des Okulars

Die Vergrößerung – oder Vergrößerungsleistung – wird durch die Brennweite des Teleskops und die des verwendeten Okulars bestimmt. Daher kann die resultierende Vergrößerung durch Verwendung von Okularen unterschiedlicher Brennweiten variiert werden. Viele Hobby-Astronomen besitzen fünf oder mehr Okulare, um die Vergrößerungsleistung ihres Teleskops möglichst weit variieren zu können. Dies ermöglicht eine Auswahl des Okulars in Abhängigkeit von dem zu beobachtenden Objekt und den Beobachtungsbedingungen. Ihr Observer II 70 mm EQ Refraktor enthält 25-mm- und 10-mm-Kellner-Okulare, die für den Anfang gut ausreichen. Sie können später weitere Okulare erwerben, wenn Sie die Vergrößerung weiter variieren können möchten.

Die Vergrößerung wird folgendermaßen berechnet:

#### Brennweite des Teleskops (mm) / Brennweite des Okulars (mm) = Vergrößerung

Das Observer II 70 mm EQ besitzt eine Brennweite von 400 mm. Dies ergibt bei der Verwendung des im Lieferumfang enthaltenen 25-mm-Okulars folgende Vergrößerungsleistung:

$$
\frac{700 \text{ mm}}{25 \text{ mm}} = 28x
$$

Die Vergrößerung mit dem mitgelieferten 10-mm-Okular beträgt demnach:

$$
\frac{700 \text{ mm}}{10 \text{ mm}} = 70x
$$

Die maximal erreichbare Vergrößerung eines Teleskops ist direkt davon abhängig, wie viel Licht es sammeln kann. Je größer die Blende, desto höher die mögliche Vergrößerungsleistung. Im Allgemeinen liegt die maximal erreichbare Vergrößerung der meisten Teleskope bei dem 50-Fachen pro Zoll Blendenöffnung. Darüber hinaus werden Ihre Ansichten verschwommen und unbefriedigend. Ihr Observer II 70mm EQ hat eine Blende von 70 mm oder 2,8 Zoll, so dass die maximale Vergrößerung bei etwa 140x (2,8 x 50) liegt. Diese Vergrößerungsstufe können Sie unter

![](_page_11_Picture_10.jpeg)

Abbildung 19. Balancieren Sie das Teleskop auf der RA-Achse aus, indem Sie es wie abgebildet positionieren und das Gegengewicht so lange bewegen, bis die Balance erreicht ist.

![](_page_11_Figure_12.jpeg)

Abbildung 20. Um den Polarstern am Nachthimmel zu lokalisieren, blicken Sie nach Norden und suchen Sie nach dem Großen Wagen. Ziehen Sie eine imaginäre Linie zwischen den beiden "Rücklichtern" am "Heck" des Großen Wagens. Wenn Sie diese Linie um das Fünffache des Abstands zwischen diesen Sternen verlängern, erreichen Sie den Polarstern, der einen Polabstand von 1° zum Himmelsnordpol (HNP) hat..

idealen atmosphärischen Bedingungen für die Beobachtung erreichen, was jedoch selten der Fall ist.

Vergessen Sie nicht, dass die Helligkeit des betrachteten Objekts mit zunehmender Vergrößerung abnimmt. Dies ist ein inhärentes physikalisches Prinzip der physikalischen Gesetze und lässt sich nicht umgehen. Bei doppelter Vergrößerung erscheint das Bild viermal so dunkel. Bei einer dreifachen Vergrößerung wird die Bildhelligkeit um den Faktor neun reduziert!

Beginnen Sie, indem Sie das Objekt, das Sie sehen möchten, im 25 mm Okular zentrieren Indem Sie auf das 10 mm Okular wechseln, können Sie die Vergrößerung erhöhen, um eine detailliertere Ansicht zu erhalten. Wenn das Objekt nicht zentriert ist (d. h. irgendwo am Rand des Sichtfelds erscheint), werden Sie es bei einer höheren Vergrößerung vollständig aus dem Sichtfeld verlieren, weil dieses bei Verwendung von Okularen mit höherer Vergrößerungsleistung verkleinert wird. Stellen Sie also sicher, dass es im 25 mm Okular zentriert ist, bevor Sie auf das 10 mm Okular wechseln.

#### Fokussieren mit dem Teleskop

TUm das Teleskop zu fokussieren, drehen Sie die Fokussier-Räder (Abbildung 16) vorwärts oder zurück, bis Sie Ihr Zielobjekt im Okular sehen (z. B. Sterne, der Mond usw.). Nehmen Sie dann feinere Anpassungen vor, bis das Bild scharf ist. Wenn Sie Schwierigkeiten haben, das Bild anfangs scharf zu stellen, drehen Sie Okularauszug des Fokussierers mit den Rädern bis zum Anschlag hinein. Blicken Sie dann durch das Okular und drehen Sie langsam an den Fokusrädern, sodass sich der Auszug nach außen bewegt. Machen Sie solange weiter, bis Sie Ihr Zielobjekt allmählich im Fokus sehen. Wenn Sie Okulare wechseln, müssen Sie den Fokus wieder ein bisschen anpassen, um ein scharfes Bild mit dem neu eingefügten Okular zu bekommen.

#### Was erwartet Sie?

Welche Objekte können Sie also mit Ihrem Teleskop beobachten? Sie sollten in der Lage sein, die Bänder des Jupiter, die Ringe des Saturn, die Krater auf dem Mond, die Transite der Venus und unzählige helle Weltraumobjekten beobachten zu können. Erwarten Sie jedoch nicht die Farbvielfalt und -intensität, die Sie von NASA-Fotos her kennen, da diese unter Verwendung von Kameras mit langen

![](_page_12_Picture_0.jpeg)

Abbildung 21. Die Steckhülsen der Kellner-Okulare sind mit Gewinde versehen, in die separat erhältliche 1,25" (32 mm) Orion-Filter passen. Ein Mondfilter ist nützlich, um Blendung zu reduzieren und so mehr Details auf der Mondoberfläche zu zeigen.

Belichtungszeiten aufgenommen und in "Falschfarben" dargestellt werden. Unsere Augen sind nicht empfindlich genug, um die Farben der meisten Weltraumobjekte zu erkennen. Dies funktioniert nur bei den am hellsten leuchtenden.

#### Für Beobachtungen geeignete Objekte

Wenn Sie das Teleskop fertig eingerichtet haben und bereit sind, loszulegen, stellt sich noch eine wichtige Frage: Was möchten Sie beobachten?

#### A. Der Mond

Mit seiner felsigen Oberfläche ist der Mond eines der interessantesten Objekte, die am einfachsten mit Ihrem Teleskop beobachtet werden können. Die Krater, Mare und Bergketten auf dem Mond sind selbst aus einer Entfernung von 238.000 Meilen (ca. 383.180 km) deutlich erkennbar! Aufgrund der verschiedenen Mondphasen können Sie den Mond jede Nacht vollkommen neu entdecken. Die beste Zeit zur Beobachtung unseres einzigen natürlichen Satelliten ist während der Halbphasen, also nicht bei Vollmond. Während der Halbphasen entstehen insbesondere entlang der Tag-Nacht-Grenze auf der Mondscheibe eindrucksvolle Schatten, die eine Unmenge an Details offenbaren. Bei Vollmond ist die Mondscheibe zu grell und mangels Schattenwurf ist es schwierig, Details zu erkennen. Achten Sie darauf, den Mond an einer möglichst weit entfernten Position über dem Horizont zu beobachten, um die schärfsten Bilder zu erhalten.

Wenn Ihnen der Mond zu hell erscheint, verwenden Sie einen optionalen Mondfilter. Dieser wird einfach an der Unterseite der Okulare eingesetzt (dazu müssen Sie zunächst das Okular vom Fokussierer entfernen). Sie werden feststellen, dass ein Mondfilter den Sehkomfort erhöht und auch die feinen Details auf der Mondoberfläche besser zur Geltung bringt.

#### B. Die Planeten

Im Gegensatz zu Sternen bleiben Planeten nicht unbewegt. Um sie am Himmel ausfindig machen zu können, sollten Sie daher in den monatlichen Sternkarten auf OrionTelescopes. com nachschlagen oder monatlich in "Astronomy, Sky & Telescope" oder anderen Astronomie-Zeitschriften veröffentlichte Sternkarten lesen. Venus, Mars, Jupiter und Saturn sind nach der Sonne und dem Mond die hellsten Objekte am Himmel. Andere Planeten sind vielleicht ebenfalls sich-

tbar, erscheinen wahrscheinlich aber eher wie Sterne. Da Planeten eine recht kleine scheinbare Größe besitzen, empfiehlt sich der Einsatz optionaler Okulare mit stärkerer Vergrößerungsleistung oder einer Barlow-Linse, die für detailliertere Beobachtungen oft benötigt werden.

#### C. Die Sonne

Sie können aus Ihrem Teleskop mit Hilfe eines Sonnenfilters, den Sie an der Blende des Optikrohrs montieren, ein Instrument zur Sonnenbeobachtung machen. Das spannendste an der Sonne sind die Sonnenflecken, deren Form, Aussehen und Lage sich täglich verändert. Sonnenflecken stehen in direkter Beziehung zur magnetischen Aktivität der Sonne. Viele Beobachter fertigen Zeichnungen von Sonnenflecken an, um nachvollziehen zu können, wie sie sich von Tag zu Tag verändern.

#### **Wichtiger Hinweis: Niemals ohne professionellen Sonnenfilter direkt in die Sonne schauen! Andernfalls kann es zu bleibenden Augenschäden kommen.**

#### D. Die Sterne

Sterne werden als winzige Lichtpunkte erscheinen. Selbst leistungsstarke Teleskope können einen Stern nicht weit genug vergrößern, um mehr als einem Lichtpunkt erkennen zu können. Allerdings können Sie die verschiedenen Farben der Sterne genießen und viele hübsche Doppelund Mehrfachsterne entdecken. Sehr beliebt sind der berühmte "Doppel-Doppelstern" im Sternbild Leier und der wunderschöne zweifarbige Doppelstern Albireo im Sternbild Schwan. Wenn Sie beim Beobachten eines Sterns den Fokus leicht verringern, kommt seine Farbe unter Umständen besser zur Geltung.

#### E. Weltraumobjekte

Bei Nacht können Sie eine Fülle faszinierender Weltraumobjekte beobachten, wie unter anderem Gasnebel, offene Sternhaufen, Kugelsternhaufen und verschiedene Galaxien. Für die Beobachtung von Weltraumobjekten ist es wichtig, sich einen Beobachtungsort zu suchen, der von Lichtverschmutzung weit entfernt ist, da diese Objekte nur sehr schwach leuchten.

Um mit Ihrem Teleskop Objekte im tiefen Weltall finden zu können, müssen Sie sich zuerst einigermaßen mit dem Nachthimmel vertraut machen. Wenn Sie beispielsweise das Sternbild Orion nicht erkennen, werden Sie auch beim Lokalisieren des Orionnebels nicht sehr weit kommen. Eine einfache Planisphäre bzw. ein Planetenrad kann ein wertvolles Instrument zum Erlernen von Sternbildern sein. Damit können Sie schnell erkennen, welche Sternbilder in einer bestimmten Nacht am Himmel sichtbar sind. Wenn Sie einmal ein paar Sternbilder identifiziert haben, hilft Ihnen eine gute Sternkarte, ein Sternatlas oder eine Astronomie-App dabei, interessante Objekte im tiefen Weltall innerhalb der entsprechenden Sternbilder auszumachen.

Erwarten Sie jedoch nicht, dass diese Objekte wie auf Fotos in Büchern und im Internet aussehen. Die meisten werden wie dunkle, graue Schmutzflecken erscheinen. Unsere Augen sind nicht empfindlich genug, um die Farben der meisten Weltraumobjekte zu erkennen. Dies funktioniert nur bei den am hellsten leuchtenden. Je mehr Erfahrung Sie sammeln und je besser Ihre Beoboachtungs- fähigkeiten werden, desto eher werden Sie in der Lage sein, mehr und mehr feine Details und Strukturen auszumachen.

### 6. Optionales, lohnenswertes Zubehör

- Mondfilter Ein 1,25" (32 mm) Mondfilter reduziert die starke Reflexion des Sonnenlichtes auf dem Mond. So wird die Mondbeobachtung angenehmer und Sie werden mehr Oberflächendetails sehen können. Der Filter kann in die Unterseite der enthaltenen Kellner-Okulare eingeschraubt werden (Abb. 21).
- Motorantrieb Ein Motorantrieb, der an der Rektaszensionachse einer parallaktischen Teleskopmontierung befestigt ist, ermöglicht es Ihrem Teleskop, die Bewegung von Sternen und anderen Himmelsojekten zu "verfolgen", während sie sich langsam von Osten nach Westen über den Nachthimmel bewegen. So bleiben Sie stets im Okular-Sichtfeld, anstatt aus dem Blickfeld herauszutreiben.
- **Barlow-Linse Eine 2x Barlow-Linse verdoppelt** die Vergrößerungsstärke eines beliebigen Okulars, mit dem sie verwendet wird. So erhalten Sie eine starke Vergrößerung, die Sie Ihr Objekt näher betrachten lässt. Fügen Sie sie einfach zwischen dem Zenitspiegel und dem Okular ein.
- Planisphäre Ein praktisches "Sternrad", das zeigt, welche Sterne und Sternbilder zu jeder Zeit am Nachthimmel sichtbar sind. Legen Sie einfach das Datum und die Uhrzeit fest und sehen Sie eine Mini-Darstellung Ihres lokalen Nachthimmels. Die Karte ist gut geeignet, um zu identifizieren, was Sie gerade sehen und auch für die Planung einer nächtlichen Beobachtungsitzung sehr hilfreich.
- **Sternkarte Eine Sternkarte bietet mehr Details als** die Planisphäre und eignet sich ausgezeichnet für die Suche nach interessanten Himmelsobjekten, die mit Ihrem Teleskop zu beobachten sind. Heutzutage verfügen viele mobile Astronomie-Apps über anpassbare Sternkarten, die Sie auf Ihrem Smartphone oder Tablet aufrufen können, während Sie am Teleskop sind.

# 7. Pflege und Wartung Ihres Teleskops

Bei sorgfältiger Pflege wird Ihnen Ihr Teleskop ein Leben lang Freude bereiten. Bewahren Sie es an einem sauberen, trockenen und staubfreien Ort auf, an dem es vor plötzlichen Änderungen der Temperatur oder Luftfeuchtigkeit geschützt ist. Bewahren Sie das Teleskop nicht im Freien auf. Eine Garage oder ein Schuppen sind jedoch für die Lagerung geeignet. Wir empfehlen, kleine Komponenten wie Okulare und sonstige Zubehörteile in einem Schutzkasten oder einer Aufbewahrungsbox zu lagern. Behalten Sie die Staubabdeckung auf der Vorderseite des Teleskops, wenn es nicht in Gebrauch ist.

Ihr Refraktorteleskop erfordert nur sehr geringe mechanische Wartungsarbeiten. Das optische Rohr hat eine glatte, lackierte Oberfläche, die recht kratzbeständig ist. Selbst wenn Kratzer auf dem Rohr entstehen, beeinträchtigen Sie die Funktionsweise des Teleskops in keiner Weise. Wenn Sie möchten, können Sie Ausbesserungslack auf den Kratzern

anwenden. Flecken auf dem Rohr können mit einem weichen Tuch und Haushaltsreinigungsmittel abgewischt werden.

### Reinigung der Optik

Zur Reinigung der Linsenoberflächen Ihres Teleskops und der Okulare können alle qualitativ hochwertigen Reinigungstücher für optische Linsen sowie Reinigungsflüssigkeiten für mehrfach vergütete Optik verwendet werden. Reinigen Sie sie jedoch niemals mit einem herkömmlichen Glasreiniger oder einer Reinigungsflüssigkeit für normale Brillen. Bevor Sie mit der Reinigung beginnen, sollten Sie lose Partikel von der Linse mit einem Puster oder einem weichen Pinsel entfernen. Tragen Sie die Reinigungsflüssigkeit stets auf ein Tuch und niemals direkt auf die Optik auf. Wischen Sie die Oberfläche vorsichtig in kreisenden Bewegungen sauber, und entfernen Sie dann überschüssige Flüssigkeit mit einem frischen Linsenreinigungstuch. Fettige Fingerabdrücke und Schlieren können ebenfalls auf diese Weise entfernt werden. Achten Sie darauf, nicht mit übermäßiger Kraft über die Linse zu reiben, um Kratzer zu vermeiden. Bei größeren Linsen reinigen Sie immer nur einen kleinen Bereich auf einmal und verwenden für jeden Bereich ein frisches Linsenreinigungstuch. Verwenden Sie die Reinigungstücher immer nur ein Mal.

Wenn Sie Ihr Teleskop nach einer abendlichen Beobachtung nach drinnen bringen, ist es normal, dass sich auf den Linsen Feuchtigkeit sammelt. Das liegt an der Temperaturveränderung. Am besten lassen Sie das Teleskop und die Okulare unabgedeckt über Nacht trocknen, damit das Kondenswasser verdunstet.

## 8. Technische Daten

**Objektivlinse:** The Collection of the Collection of the Collection of the Collection of the Collection of the Collection of the Collection of the Collection of the Collection of the Collection of the Collection of the Col Effektive Brennweite: 700 mm Öffnungsverhältnis: f/10 Linsenbeschichtungen: entspiegelt und der anteressen auf der anteressen auf der anteressen auf der anteressen anteressen anderessen anteressen anderessen anderessen anderessen anderessen anderessen anderessen anderessen an Fokussierer: Zahngetriebe, kann 1,25"-Zubehör (32 mm) aufnehmen Okulare: 25 mm und 10 mm Kellner, entspiegelt, 1,25" (32 mm) Steckhülsendurchmesser, mit Gewinde für Orion-Filter Okularvergrößerung: 28x (mit 25-mm-Okular) und 70x (mit 10-mm-Okular) Sucher: Sucher: Red Dot Sucher: Red Dot Sucher: Red Dot Sucher: Red Dot Sucher: Red Dot Sucher: Red Dot Sucher **Montierung:** parallaktische ("deutsche") Montierung eine Einzugaber eine Einzugaber eine Einzugaber eine Einzugaber eine Einzugaber eine Einzugaber eine Einzugaber eine Einzugaber eine Einzugaber eine Einzugaber einzugabe Stativ: Aluminium and Stative Stative Stative Aluminium and Stative Aluminium and Stative Aluminium and Stativ **Motorantrieb:** optional and the contract of the contract of the contract of the contract of the contract of the contract of the contract of the contract of the contract of the contract of the contract of the contract of t Gesamtgewicht des Instruments: 10 lbs. 6 oz (ca. 4,7 kg)

# **Einjährige eingeschränkte Herstellergarantie**

Für dieses Produkt von Orion wird ab dem Kaufdatum für einen Zeitraum von einem Jahr eine Garantie gegen Material- und Herstellungsfehler geleistet. Diese Garantie gilt nur für den Ersterwerber. Während dieser Garantiezeit wird Orion Telescopes & Binoculars für jedes Instrument, das unter diese Garantie fällt und sich als defekt erweist, entweder Ersatz leisten oder eine Reparatur durchführen, vorausgesetzt, das Instrument wird ausreichend frankiert zurückgesendet. Ein Kaufbeleg (z. B. eine Kopie der Original-Quittung) ist erforderlich. Diese Garantie gilt nur im jeweiligen Land des Erwerbs.

Diese Garantie gilt nicht, wenn das Instrument nach Feststellung von Orion nicht ordnungsgemäß eingesetzt oder behandelt oder in irgendeiner Weise verändert wurde sowie bei normalem Verschleiß. Mit dieser Garantie werden Ihnen bestimmte gesetzliche Rechte gewährt. Sie dient nicht dazu, Ihre sonstigen gesetzlichen Rechte gemäß dem vor Ort geltenden Verbraucherschutzgesetz aufzuheben oder einzuschränken; Ihre auf Länder- oder Bundesebene gesetzlich vorgeschriebenen Verbraucherrechte, die den Verkauf von Konsumgütern regeln, bleiben weiterhin vollständig gültig.

Weitere Garantieinformationen erhalten Sie unter *www.OrionTelescopes.com/warranty.*

![](_page_14_Picture_6.jpeg)

**Kundendienst:**  www.OrionTelescopes.com/contactus **Unternehmenszentrale:** 89 Hangar Way, Watsonville CA 95076 - USA

*Copyright © 2021 Orion Telescopes & Binoculars. Alle Rechte vorbehalten. Kein Teil dieses gedruckten Begleitmaterials oder dessen Inhalts darf ohne vorherige schriftliche Genehmigung von Orion Telescopes & Binoculars vervielfältigt, kopiert, verändert oder angepasst werden.*